# **Live Support Manager**

Live support on your homepage via chat, video, call, co-browsing and WhatsApp

**Test it now for 4 weeks without obligation!**

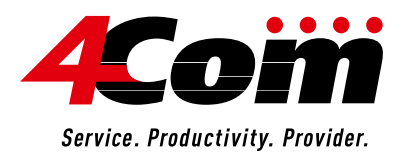

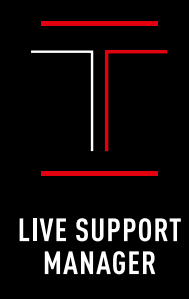

# **SOLUTION**

## **BENEFITS OF THE 4Com Live Support Manager**

#### **Live support in the Internet**

By using chat, video chat, phone and co-browsing, you are immediately available for the visitors of your website to answer questions, help with orders or filling out forms.

#### **Fully integrated into 4Com Suite and Client**

Skill-based and multi-site distribution of all support requests and handling of all channels in only one Client. Modular expansion of numerous additional options and more 4Com solutions.

#### **Focusing on the essentials**

You delight your customers, win new customers and lower the online purchase cancellations by using the live support. The conversion rate increases.

#### **Higher staff efficiency**

Involve your service staff during underload situations and increase their efficiency. You can integrate an unlimited number of staff members in the live support.

#### **Comprehensive evaluation options**

The 4Com Cockpit, the analysis center of the 4Com Suite, is available for evaluation. You evaluate service incidents end-to-end and analyze the data stock in real time.

#### **Simple utilization concept**

You can use the 4Com Live Support Manager as a cloud-based managed service – alternatively also from your private cloud. Accounting is done via the pay-per-use principle.

#### **Live support in the Internet**

Each year online retailers, banks, insurance companies or utilities lose substantial sales potential, because at the crucial moment, customers are missing support on the website. The consequence: Urgent questions remain unsolved; important information is missing and the purchase or contract process is canceled. By using the 4Com Live Support Manager, a cloud based live support software via chat, video chat, call, co-browsing and WhatsApp is available for your homepage.

## **Address customers and prospects online**

Personal live support increases customer satisfaction on your website: Customers and prospects get easily and directly in contact with you and inquiries can be answered. In turn, you have the possibility to help insecure customers during a personal conversation, to accompany decisions in real time and to dismantle purchase barriers. Experience shows that website visitors, who receive quick answers to urgent questions, visit your site more often, stay longer, buy more and show more confidence in the company.

#### **Integration**

The 4Com Live Support Manager includes the handling of service requests via call, chat, video chat, co-browsing and WhatsApp. The solution can easily be integrated into your website via JavaScript and HTML code. The integration of additional domains is possible for a reasonable price. The 4Com Live Support Manager is fully integrated in the 4Com Professional Client and the 4Com Suite, like the 4Com Multichannel ACD. Thereby, new opportunities arise for direct communication with the customers and prospects as well as clear advantages for routing, quality assurance, reporting and workload of your representatives. With the 4Com Live Support Manager you reduce costs, increase staff productivity and sales.

# **CONFIGURATION**

## **Operation**

In the 4Com Live Support Manager you can adjust as many users and groups as requested. The users can work at different locations and for several groups at the same time. The menu offers highly flexible setting options like fixed or dynamic queues, fixed or individually modifiable wrap-up times, default and special overflow rules and contact reasons. The user-friendly web interface provides an ergonomic menu. With its customized views and favorites it improves usability.

**Tip:** Do not only include the live support note on your website, but also in your emails – for example when sending a confirmation message! That way, you also offer your email contacts an immediate, personal support – in ideal case so routed that the customer reaches exactly that contact person with whom he or she already had email contact.

#### **Teaser**

Your consultation offer is displayed to the website visitors via the teaser, directly on the website – for example with the headline "Live chat", "Live support" or "Do you have any questions?" (see image on the right side). In the teaser, you can represent all communication channels which you currently offer for live consultation, e.g. chat, video, co-browsing, WhatsApp or call by indicating the phone number of the service hotline or a callback offer. Each channel can be contracted separately. At this point you can already ask for visitors' information (like name or customer number) via form fields and use them for the following routing. If the visitor accepts the support offer the chat window opens. At the same time, the 4Com system assigns the contact request to a service representative (user).

### **How does the teaser behave on your website?**

4Com provides the teaser for the live support offer as Java script which is integrated into the source code of the relevant website. You decide, where and when the teaser is to be seen: on every domain website or only on particular sites (like products, contracts or the cart), always and immediately or only at certain times. The behavior of the webpage visitor can trigger also (time spent on the webpage or intention to leave). Other rules can be: The number of users, estimated waiting time, number of queue slots.

## **Adaption to your corporate design**

The teaser can be displayed completely or in a scaled-down version with symbols. To open the full teaser, use mouseover. The teaser can be attached to the edge of the screen, directly in the screen or just pop up. Teaser layout can be designed according to your corporate design. 4Com provides you with default layouts, that you can adjust related to color, font, frame and images. For a completely individual design, insert the teaser via a self-generated HTML code – 4Com is happy to manage this for surcharge! The design possibilities also apply for the support window, for example the chat.

# **Visitor information**

You decide whether or not the visitor has to fill out a registration form in the teaser and what information (like name, phone number or request) will be required. Mandatory fields can freely be defined. All the information can be used for subsequent routing.

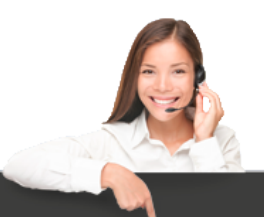

Do you have any questions?

+49 (0) 511 940 827 413 824 L  $\bullet$ Callback service  $\Omega$ WhatsApp: +49 (0) 160 - 951 641 80 oekostrom@demo.4com.de  $\boxtimes$ ◓ Live chat  $\bullet$ **Audio chat** 

**3**

- Q Video chat
- ☎ Live support

# **PROFESSIONAL CLIENT**

#### **You need training?** 4Com Academy offers customized training and instruction! Learn more: **www.4Com.de/akademie**

# **Handling in the Professional Client**

Incoming service requests are distributed via the 4Com system and handled in the 4Com Professional Client by your staff members. If the requesting visitor is recognized by the system due to the previous input of name, phone number, email address or customer number from the website, the personal data as well as the contact history are automatically available to the user. Alternatively, the user can retrieve the personal data manually. The contact history includes all previous cross-channel contacts. In addition, the entry URL is shown to the user and can be directly accessed. The other communication channels are available by one click. The user can use the preset text modules and guidelines. All service requests are handled in one Client.

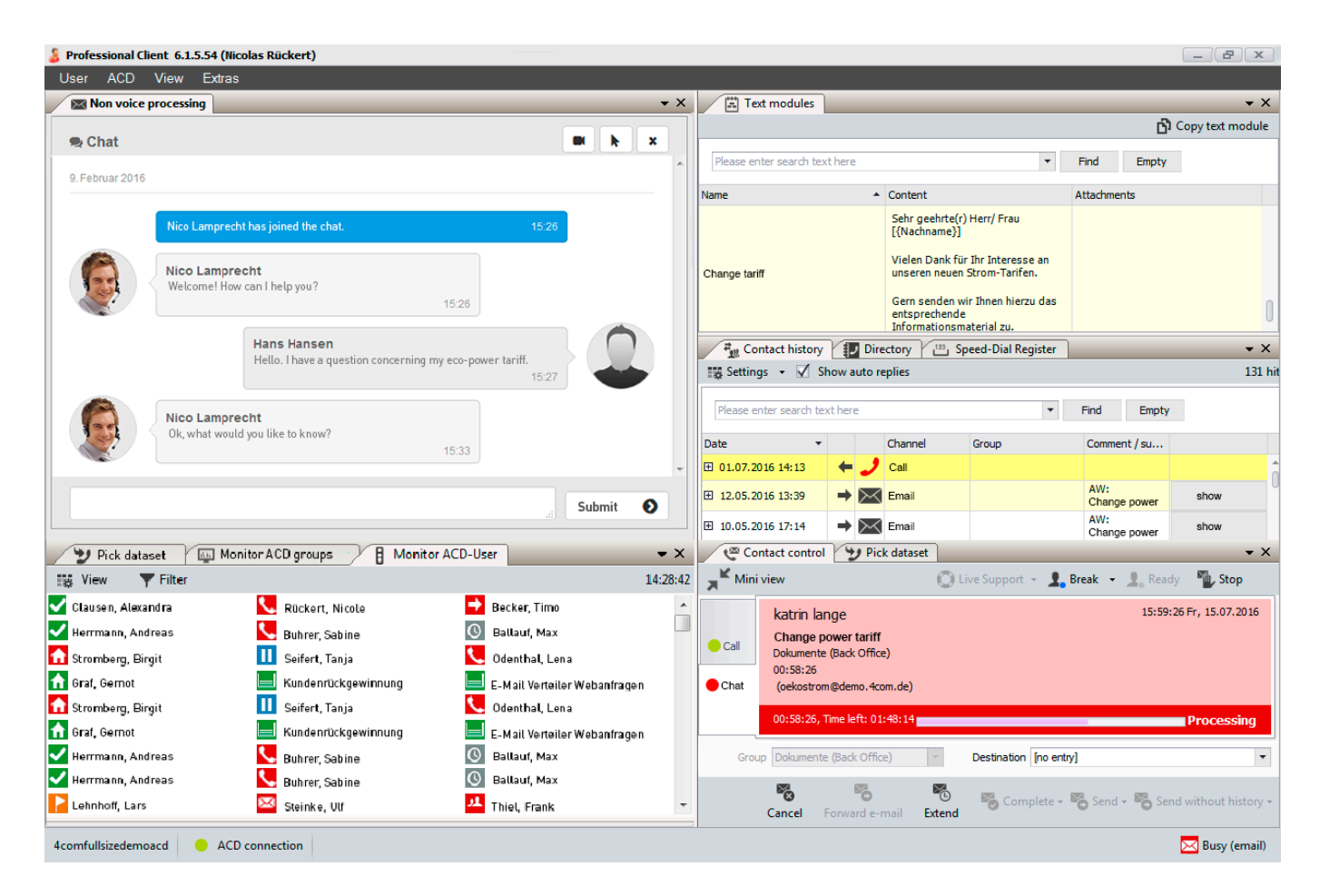

The Live Support Manager is fully integrated in the 4Com Client, so that your users can handle all channels in one Client – no matter whether chat, video, co-browsing, email or call. The representation of the windows in the Client is variable.

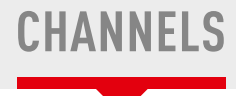

# **Online Monitor & wallboard**

The Online Monitor provides information about current service contacts and key figures of the group. Key figures, like service level or availability, are reinforced by monitor warning lamps in the colors green, yellow and red. If the user handles a request, he or she is marked with the status "busy". After the service contact has ended and a contact reason was allocated, the user is back in the status "ready" or "wrap-up".

**Tip:** To display this information to all staff members, use the wallboard for large monitors!

#### **Chat**

Chat is the default support service. The chat requests are distributed multi-site to available users according to customized routing options. The user accepts the request in the Client and handles it there. The visitor chats in the browser pop-up. The user can use preset text modules via drag and drop. A rule-based automation to start each chat with the question "What can I do for you?" is envisaged.

Users can forward chats including conversation history to other users/groups. In addition, documents (attachments) can be shared and visitors can be routed to web pages via "page push".

A user can handle multiple chats at the same time and even chat parallel to non-voice or voice handling – according to availability and work load (in planning). All chats are saved for quality assurance. The visitor can download the chat protocol.

# **Video chat**

Complement your range of support services through video chat - either as a single solution or as an addition to a text chat or phone call. To do this, the user needs the Client and a webcam, the visitor a webcam and a current, WebRTC capable browser. Plugins or downloads are not necessary. When the user starts the video chat, the visitor has to agree to the connection in order to protect privacy. The video connection

can be configured bidirectionally (both parties see each other) or unidirectionally (visitor sees user or user sees visitors, for example for identification purposes). You can record video chats via screen and/or call recording for quality assurance.

### **Call**

For call handling you indicate the phone number of your hotline or a callback offer in the teaser. In addition, website visitors can optionally use the direct voice communication via the Internet at the touch of a button (WebRTC). To do so, the user uses his phone or the VoIP Client. Internet calls are distribu-

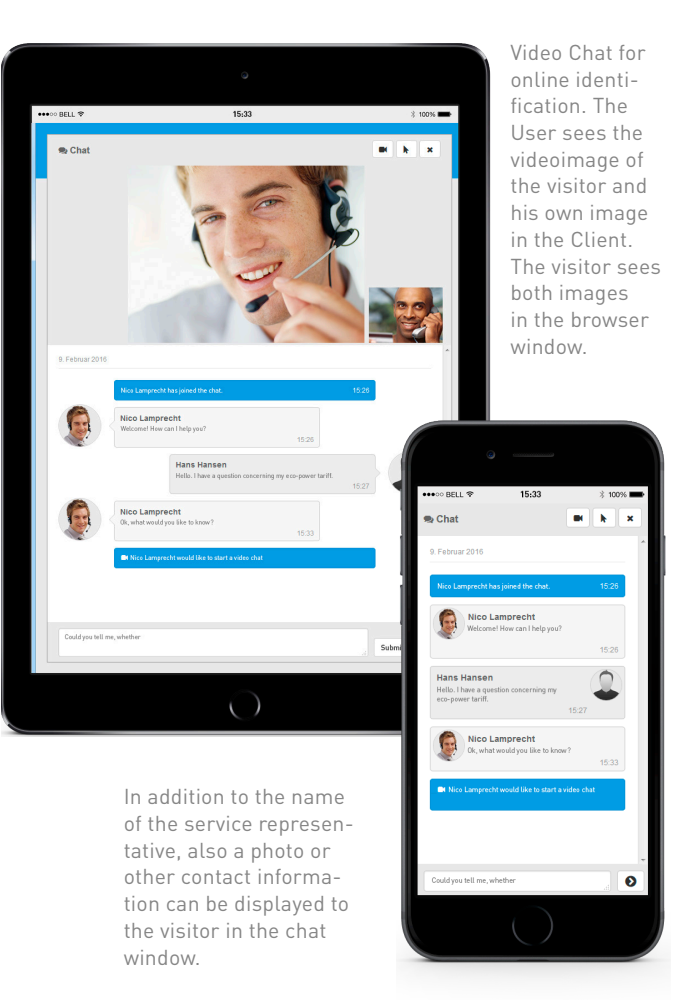

**5**

# **Reporting**

ted, like all other calls, multi-site and skill-based. The user can also call the visitor directly via the Client. The necessary phone number is recorded, for instance, automatically or manually at the request or it derives from the personal data record. You can extend an existing call connection to video or co-browsing or a chat/video chat/co-browsing connection to call. All call-related functions like forwarding, conference, call recording etc. are available.

# **Co-browsing**

Complement your range of services by co-browsing, as addition to chat, video or call. By using co-browsing, also called "escorted browsing", visitors and users join the website at the same time. This means that two persons are "surfing" on the same web page at the same time. The solution is browser-independent, different screen resolutions or browsers are irrelevant. Downloads or plugins are not necessary. Visitors and users use their own pointer and also see the pointer of the person opposite. That way, your service employee supports

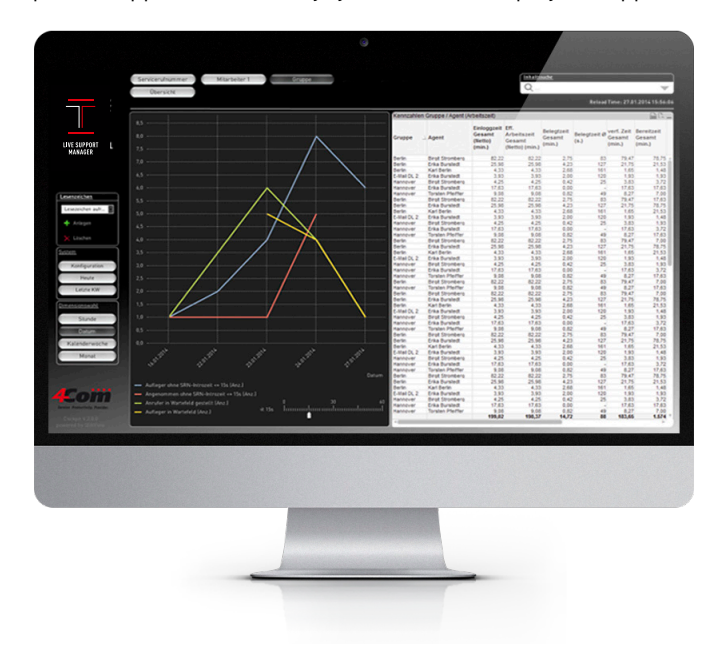

You can create detailed reports according to your customer service via the 4Com Cockpit. It allows the profound evaluation of all data.

the visitor regarding technical details or filling out forms. The users can even directly fill out forms. For this purpose sensitive fields, such as bank details or buttons with "Buy it now" can be hidden or generally locked. Data protection and declaration of intention are ensured. By using "document sharing" employee and visitor open and look simultaneously at the same document. During co-browsing video connection it is possible, for example to identify the visitor. The employee and the visitor join together by using a meeting code. Co-browsing can be recorded.

## **WhatsApp**

WhatsApp chats can be distributed skill-based and multi-site. If the customer can be identified the master data (CTI) and the multichannel contact history are automatically available. Handling is carried out in the Professional Client.

#### **Routing**

You specify the distribution of the contact requests by means of routing configuration. The requests are delivered to available users. Some of the routing options are: Longest idle, time/ business hours, origin, percent, VIP routing, preferred agent/ group, last agent/group. Additional metadata of the contact request, like start URL or information in form fields, can be used for the routing.

#### **Reporting**

For accounting purposes, default reportings are available online. With the 4Com Cockpit you are also provided with the analysis center of the 4Com Suite as central reporting, business intelligence and wallboard platform. The Cockpit allows the evaluation of data of all 4Com modules in one reporting in real time, as well as a 360-degree view of this data. Service incidents can be evaluated end-to-end. You can automatically distribute reportings by email. Also contact reasons, handling times, chat protocols etc. are recorded. The contact is automatically saved with all details in the contact history.

# **Additional options**

#### **Radar**

To actively address prospects, you can use the radar (in planning). By using the radar, you can actively address valuable visitors user-controlled via a pop-up message, for example, if the user notices that a visitor has stayed on a relevant page (offers, tests, carts) for already x minutes or if the system has recognized the visitor via a customer-login. If the visitor agrees to the support offer, the chat opens by default.

## **Screen & call recording and monitoring**

You can record chat, video and co-browsing supports with the 4Com Screen & Call Recording. Also monitoring is possible. The screen and call recordings are available via FTP or web download for 28 days.

# **Call evaluation tool**

In the 4Com call evaluation tool the support recordings can be played back, commented and evaluated via online forms. For tutorials and training different evaluation areas with graduated permissions for users and trainers are available. Links to external web pages (like e-learning systems) can be integrated.

## **Integration with other 4Com solutions**

The Live Support Manager is fully integrated in the 4Com Suite.

- The connection to the **4Com Customer Feedback** allows guiding visitors immediately after the end of the live support to an automatic customer survey on the web via a link.
- With the 4Com Multichannel ACD you can handle also written requests (emails, fax messages, letters, jobs, messages on Facebook, Twitter and WhatsApp).
- With the 4Com Messenger you can automatically send messages (like confirmations) via email, fax, SMS, mail and WhatsApp.

# **General conditions**

#### **Security**

The 4Com systems are located airconditioned, fitted with exterior protection, secured with an emergency power supply and password protected within the central networks auf our partner carriers. Every single system operates self-sufficiently. Check routines ensure an extremely high level of availability.

#### **Encryption and data protection**

4Com assures its customers data privacy according to the "4Com Privacy Policy with Data Security Policy for Principals"

and signs the appropriate statements on request.

#### **Support and maintenance**

The monthly base fee includes the full hardware and software maintenance of the 4Com Messenger. You are provided with a 24 hour hotline for reporting malfunctions with a defined reaction time of 30 minutes. We ensure a smooth around-the-clock operation. Set-up support enquiries can be made free-ofcharge during normal office hours.

#### **Capacity**

4Com provides sufficient capacity for each customer according to their instructions.

#### **Updates**

The system is being continuously developed. Several times per year you will automatically receive updates with new functions. Any functions requiring payment are optional.

#### **Contract period**

Unless otherwise agreed, the period of notice is 14 days to the end of the month.

**7**

# **CREATING SERVICE EXCELLENCE 12 ACom SUITE**

As an innovation-driven company 4Com designs all-in-one solutions to optimize service contacts. We commit ourselves completely to our customer needs since 1994. The web-based modular designed and multi-site solutions are available via the cloud, or on-premise via the private cloud. Our customers leverage the pay-per-useprinciple without investment risks. Maintenance, support and regularly updates are included in the monthly basic fee.

The technical implementation of workflows and processes is committed completely to our customer needs. As we are focused on technology, our highly specialized software engineers and developers perform and design customizations in due time.

Furthermore we focus on user-friendly and optimized web interfaces. Our customers may configure and modify the settings in order to meet new challenges in a timely manner. As part of our "joint administration-concept" our solution architects are the direct contact for all issues - such as change requests, queries or adjustments.

- • Multichannel ACD
- Outbound Manager
- • Email Management
- Service Numbers
- • Cockpit
- Screen & Call Recording
- **Customer Feedback**
- • Workforce Management
- **Messenger**
- Self Services
- • Multimedia Wallboard
- Co-Browsing
- Social-Media Integration
- Customer Data Manager
- • IVR
- **Corporate Call Assistant**
- Audio Production

**Customers who benefits from the 4Com Live Support Manager choose also:**

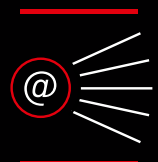

**E-MAIL MANAGEMENT** 

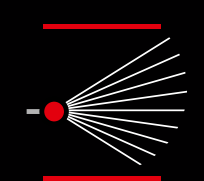

**MULTICHANNEL ACD** 

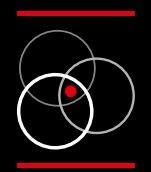

**COCKPIT** 

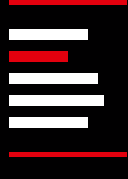

**CUSTOMER FEEDBACK** 

4Com GmbH & Co. KG Hamburger Allee 23 30161 Hannover Germany solutions@4Com.de Fon +49 (0) 511 300 399 - 09 Fax +49 (0) 511 300 399 - 99

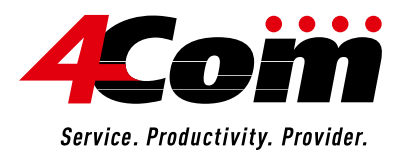